# LMS для очного формата обучения

Авторы: Венедиктов Р. М., Самойлов В. М., Туров К. В.

Ментор: Дурова Татьяна

Санкт-Петербургская школа физико-математических и компьютерных наук НИУ ВШЭ - Санкт-Петербург

2021

У каждого курса для выставления оценок используются различные таблицы. У этого способа достаточно много недостатков:

- На их создание тратится много времени
- Их сложно агрегировать, кроме как ещё одной таблицей.
- Приходится постоянно заходить, чтобы узнать, не проверили ли работу месячной давности или не выложили ли новую
- Иногда до последнего момента не понятно, какая оценка выходит, если не потратить время на самостоятельное вычисление

Хочется попробовать всё это систематизировать, упростить и добавить новый функционал

## **Существующие решения**

- Moodle, Schoology (многофункциональные, ориентированные на онлайн образование, как следствие, сложные, много что нужно настраивать, плохие приложения на android)
- LMS HSE (нет приложений, слишком официальный, медленное, постоянно разлогинивается)
- OpenLMS (есть приложение, медленное, плохой сервис поддержки, платное, постоянно разлогинивается)
- CoreAchieve (возможности интеграции, платное, сложная настройка)

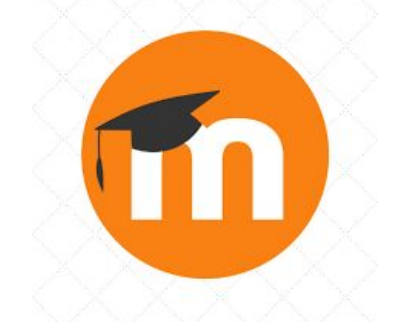

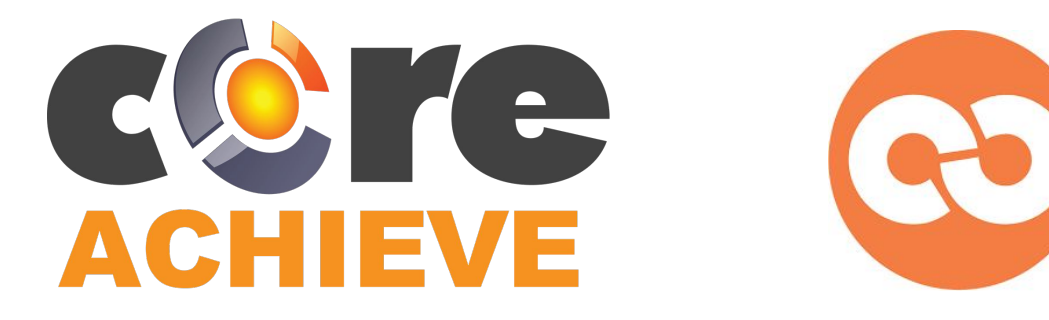

Большинство таких систем ориентировано на онлайн образование, а значит в них есть много функционала, который не применим или бесполезен для оффлайн. Этот функционал занимает UI, требует какой-то настройки и делает приложение слишком затратным по времени.

Мы хотим:

- Приложение-помощник для студентов и преподавателей
- Мало функционала, но он очень удобный
- Оптимизация под те сервисы и ту организацию процесса, которые используются на нашем направлении
- Возможность функционирования без администрации

#### **Технологии**

Сервер:

- Java + Kotlin
- Spring
- MySQL
- Docker
- Firebase Cloud Messaging
- Redis
- Google api services Sheets v4, Drive v3

Android приложение:

- Kotlin
- Firebase
- swagger-codegen 2 (OkHttp3, Retrofit2)
- Calendar Provider

## **Подзадачи. Самойлов Виктор**

- 1. Спроектировать архитектуру БД и реализовать ее программно в виде набора POJO
	- Hibernate, ORM
- 2. Разработать классы для работы с базой данных
	- CrudRepository, Service, Transactions
- 3. Реализовать REST API для возможности взаимодействия внешнего мира с сервером
	- RestController, RequestMapping, Jackson, Swagger
- 4. Развернуть сервер удалённо и заменить in-memory database на постоянную
	- Yandex.Cloud, Docker-compose, MySQL
- 5. Реализовать отправку уведомлений с сервера
	- Firebase Cloud Messaging

#### **Подзадачи. Венедиктов Роман**

- 1. Спроектировать и написать основные Activities android клиента
	- xml, AppCompatActivity, ViewModel, Observer
- 2. Реализовать базовую аутентификацию пользователей
	- **Firebase Authentication**
- 3. Придумать способ отсылки уведомлений и реализовать их приём и обработку
	- Firebase Cloud Messaging
- 4. Реализовать REST клиент
	- swagger-codegen gradle plugin ([Yelp/swagger-gradle-codegen](http://github.com/Yelp/swagger-gradle-codegen))
- 5. Придумать формат данных для разбора таблиц, реализовать его, сделать так, чтобы это происходило при изменении данных
	- Drive Push Notifications + Sheets API

# **Подзадачи. Туров Кирилл**

- 1. Написать скелет Activities android клиента
	- xml, AppCompatActivity, ViewModel
- 2. Изучить взаимодействие с календарем и реализовать добавления дедлайна
	- Google Calendar api, Android Calendar provider

Сервер:

- Реализована архитектура для базы данных, сервисы для работы с ней и REST API
- Есть сервер и база данных, которые развернуты удаленно
- Отправляются уведомления при изменении данных
- Работает простой парсинг таблиц и приём данных об их изменении

Android:

- Реализованы интерфейсы: логина, настроек, просмотра оценок, навигации
- Функционирует приём уведомлений
- Есть возможность создавать события в календаре

Сервер:

- Проанализировать производительность сервера, оптимизировать количество передаваемой по сети информации и количество SQL запросов к базе данных
- Улучшить парсинг таблиц, сформировать структуру данных для хранения структуры таблицы, выставить удобное REST API
- Добавить генерацию таблиц на основе сформированного формата парсинга

Android:

● Реализовать возможности администратора (добавление групп, курсов, таблиц...)

А также реализовать desktop и IOS клиентов

#### **Ссылка на репозиторий**

<https://github.com/HSHelper/HSHelper>

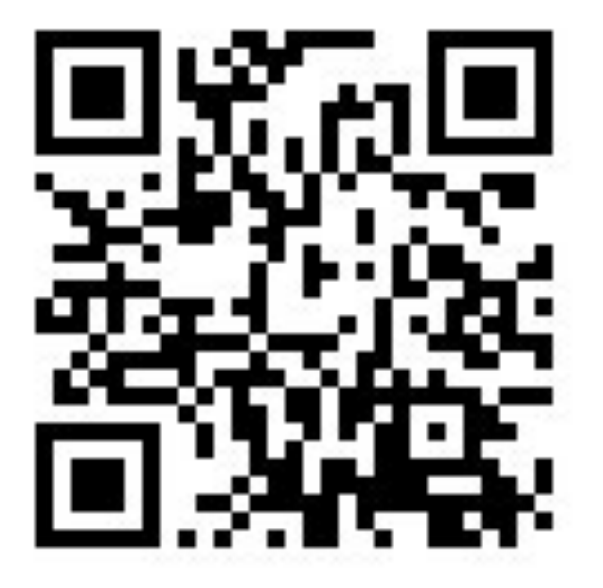

СПбШФМиКН Венедиктов Р. М., Самойлов В. М., Туров К. В. | HSHelper | Партания 11/11

## **Архитектура БД**

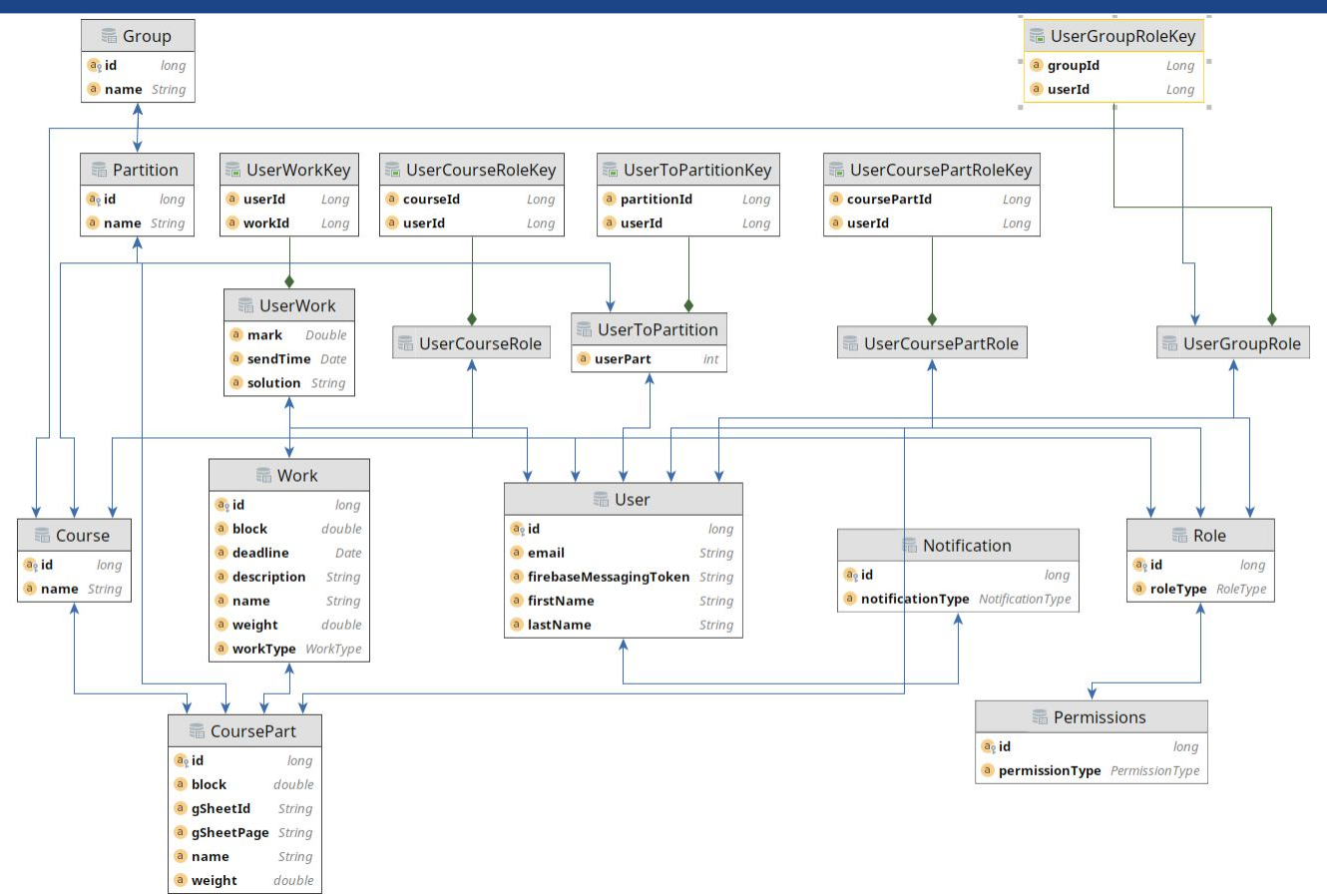

СПбШФМиКН Венедиктов Р. М., Самойлов В. М., Туров К. В. | HSHelper 12/11

#### **Итоговая архитектура**

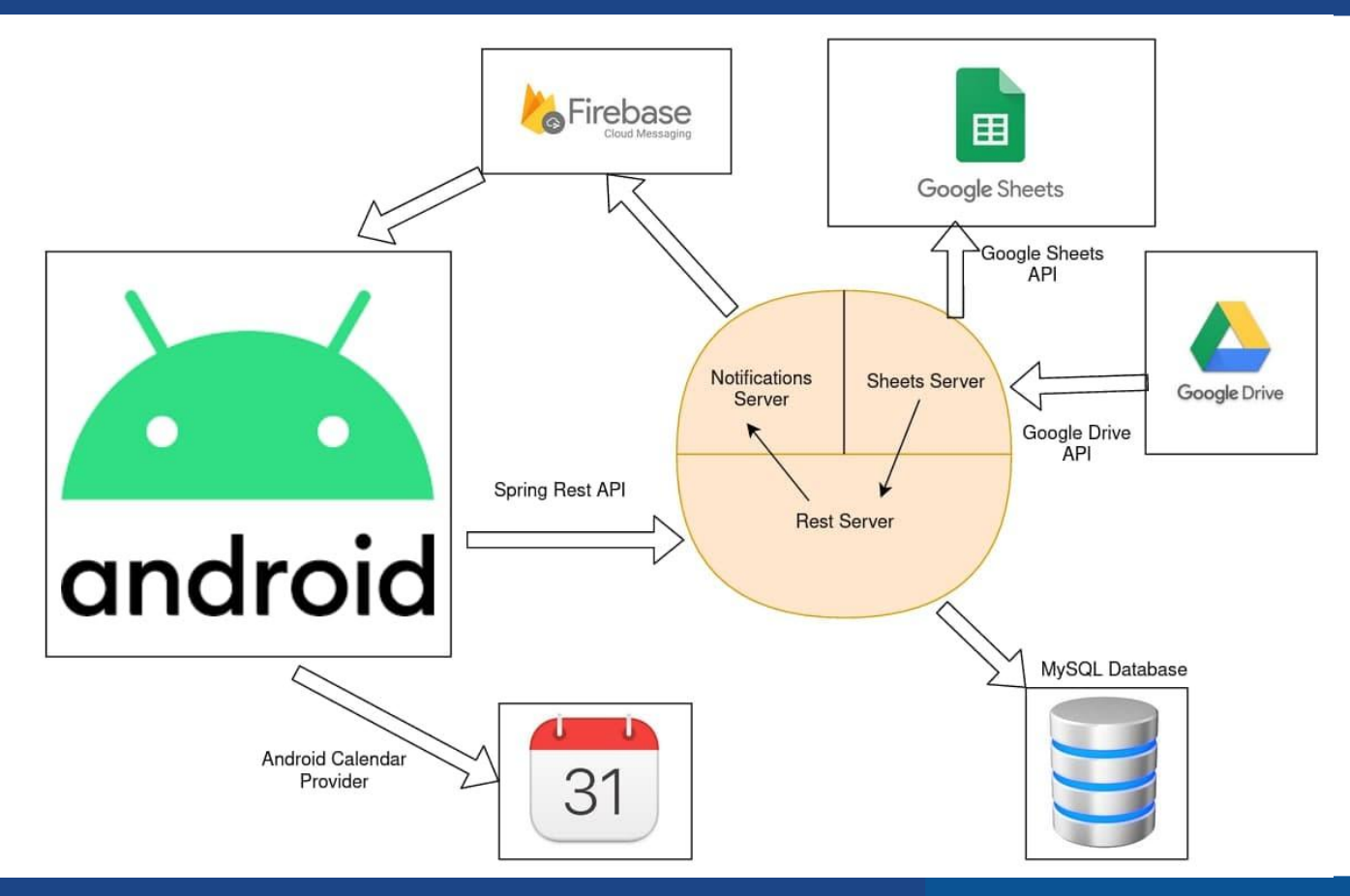

СПбШФМиКН Венедиктов Р. М., Самойлов В. М., Туров К. В. | HSHelper | приведение и 13/11